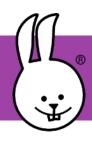

## 1 - Sensors

Libraries:

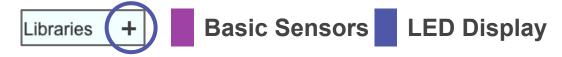

The micro:bit has many sensors built right in! They include pushbuttons, 3-axis tilt, light level, and temperature.

Try clicking the "button A" block while holding down the A button. Then release the button and click the block again. Do you see how MicroBlocks shows whether or not the button is pressed?

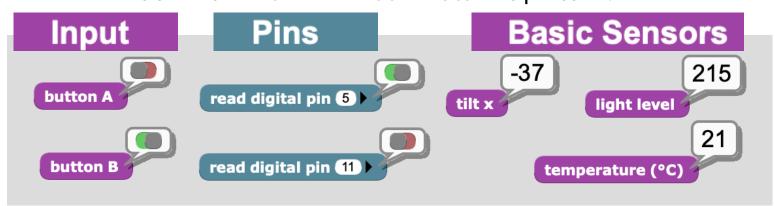

Use the "say" block in a forever loop to monitor various sensors. (Only run one forever loop at a time, or add all sensors into one "say" block.)

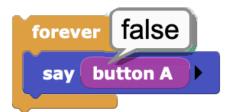

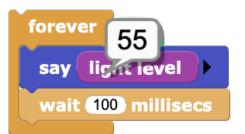

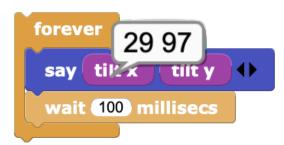

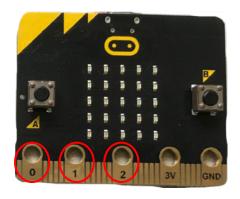

Challenge: The micro:bit and BitMaker expose pins 0, 1, and 2 on the bottom edge connector. "Say" the **analog** value of each pin while you touch it. Do the values change as you brush your finger over each pin?

read analog pin 0

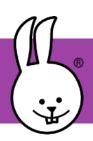

## 2 - Graphing

```
forever

graph tilt x tilt y 
wait 10 millisecs
```

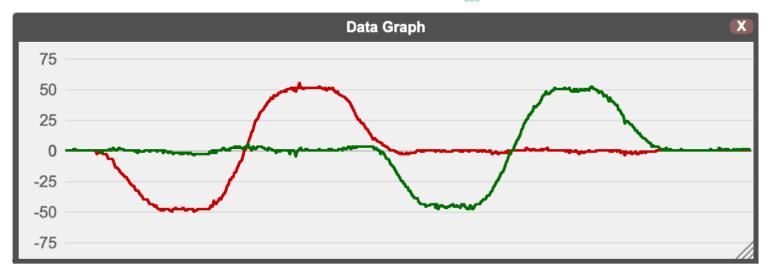

You can use tilt x to create a left and right turn signal as shown here.

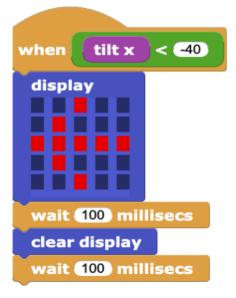

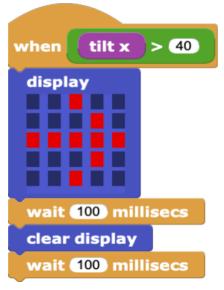

Challenge: Can you create a "night light" that turns on automatically if it's dark? How about graphing the temperature and light level each minute overnight? Do you have external sensors you can attach to the micro:bit?